#### МИНИСТЕРСТВО СЕЛЬСКОГО ХОЗЯЙСТВА РОССИЙСКОЙ ФЕДЕРАЦИИ ДЕПАРТАМЕНТ НАУЧНО-ТЕХНОЛОГИЧЕСКОЙ ПОЛИТИКИ И ОБРАЗОВАНИЯ ФЕДЕРАЛЬНОЕ ГОСУДАРСТВЕННОЕ БЮДЖЕТНОЕ ОБРАЗОВАТЕЛЬНОЕ УЧРЕЖДЕНИЕ ВЫСШЕГО ОБРАЗОВАНИЯ «ДОНСКОЙ ГОСУДАРСТВЕННЫЙ АГРАРНЫЙ УНИВЕРСИТЕТ» (ФГБОУ ВО Донской ГАУ) Донской аграрный колледж

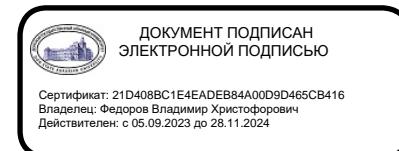

УТВЕРЖДАЮ Проректор по УР и ЦТ \_\_\_\_\_\_\_\_\_\_\_\_\_\_\_\_\_\_\_Ширяев С.Г. « 29 » августа 2023 г.

м.п.

# **РАБОЧАЯ ПРОГРАММА ПРОФЕССИОНАЛЬНОГО МОДУЛЯ**

*ПМ 01. Организация работы растениеводческих бригад в соответствии с технологическими картами возделывания сельскохозяйственных культур*

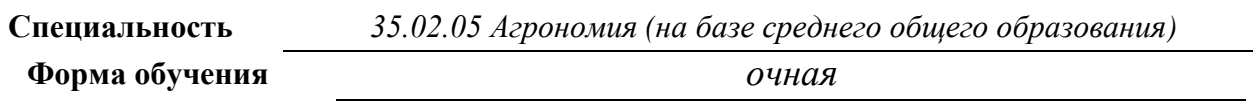

**Организация-разработчик:** федеральное государственное бюджетное образовательное учреждение высшего образования «Донской государственный аграрный университет»

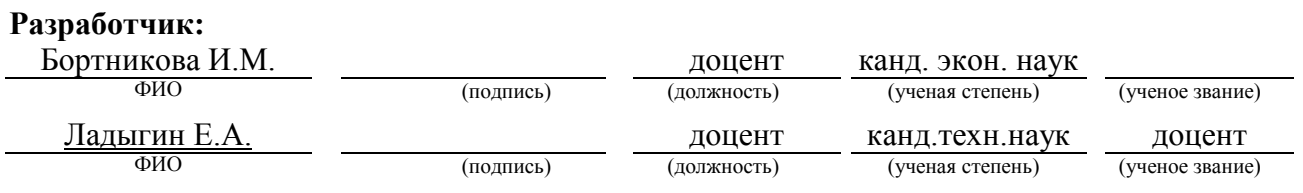

**Рассмотрено и рекомендовано:**

**На заседании Методического совета Колледжа** Протокол заседания от **28.08.2023г. № 1**

Директор Донского аграрного колледжа Синистратурного и Пирокова Н.В.

(подпись)

**п. Персиановский, 2023 г.**

### **1. ПАСПОРТ ПРОГРАММЫ**

## **Организация работы растениеводческих бригад в соответствии с технологическими картами возделывания сельскохозяйственных культур**

## **1.1.Область применения программы**

Рабочая программа профессионального модуля является частью программы подготовки специалистов среднего звена в соответствии с федеральным государственным образовательным стандартом среднего профессионального образования по специальности *35.02.05 Агрономия* в части освоения общих компетенций:

ОК 01 Выбирать способы решения задач профессиональной деятельности применительно к различным контекстам;

ОК 02 Использовать современные средства поиска, анализа и интерпретации информации и информационные технологии для выполнения задач профессиональной деятельности;

ОК 03 Планировать и реализовывать собственное профессиональное и личностное развитие, предпринимательскую деятельность в профессиональной сфере, использовать знания по финансовой грамотности в различных жизненных ситуациях;

ОК 04 Эффективно взаимодействовать и работать в коллективе и команде;

ОК 05 Осуществлять устную и письменную коммуникацию на государственном языке Российской Федерации с учетом особенностей социального и культурного контекста;

ОК 09 Пользоваться профессиональной документацией на государственном и иностранном языках.

#### **Организация работы растениеводческих бригад в соответствии с технологическими картами возделывания сельскохозяйственных культур** и соответствующих профессиональных компетенций (ПК):

ПК 1.1. Осуществлять подготовку рабочих планов-графиков выполнения полевых работ;

ПК 1.2. Выполнять разработку и выдачу заданий для растениеводческих бригад;

ПК 1.3. Проводить инструктирование работников по выполнению выданных производственных заданий;

ПК 1.4. Осуществлять оперативный контроль качества выполнения технологических операций в растениеводстве;

ПК 1.5. Принимать меры по устранению выявленных в ходе контроля качества технологических операций дефектов и недостатков;

ПК 1.6. Осуществлять технологические регулировки почвообрабатывающих и посевных агрегатов, используемых для реализации технологических операций;

ПК 1.7. Осуществлять подготовку информации для составления первичной отчетности.

#### **1.2. Цели и задачи модуля – требования к результатам освоения модуля:**

С целью овладения указанным видом профессиональной деятельности и соответствующими профессиональными компетенциями обучающийся в ходе освоения профессионального модуля должен

#### **иметь практический опыт:**

- изучения технологических карт возделывания сельскохозяйственных культур;

- проведения анализа метеорологических условий с целью определения оптимальных сроков проведения технологических операций при возделывании сельскохозяйственных культур;

- разработки планов-графиков проведения технологических операций (ПК1.1);

- разработки заданий для растениеводческих бригад на основании технологических карт и планов-графиков проведения технологических операций (ПК1.2);

- проведения инструктажа работников растениеводческих бригад по выполнению производственных заданий (ПК 1.3);

- обоснования выполнения производственных заданий в оптимальные сроки и с высоким качеством (ПК1.3);

- контроля качества проведения технологических операций по обработке почвы, посеву сельскохозяйственных культур, уходу за ними, уборке урожая в конкретных условиях (ПК 1.4);

- устранения нарушений требований технологических карт, выявленных в ходе контроля качества проведения работ по возделыванию сельскохозяйственных культур (ПК 1.5);

- проведения технологического регулирования почвообрабатывающих и посевных агрегатов в соответствии с требованиями технологических карт и сроками проведения работ;

- учета принципов ресурсосбережения при проведении работ (ПК 1.6);

- сбора, обработки и оформления информации для составления первичной отчетности  $($  $\rm{I}$  $\rm{K}$  $\rm{1.7}$  $);$ 

#### **уметь:**

- устанавливать последовательность и календарные сроки проведения технологических операций, в том числе с учетом фактических погодных условий (ПК1.1);

- определять виды и объемы работ для растениеводческих бригад (звеньев, работников) на смену и выдавать задания бригадам (звеньям, работникам) (ПК1.2);

- проводить инструктаж с учетом особенностей и уровня профессиональной подготовки работников и степени сложности задач; осуществлять обратную связь для оценки понимания работниками содержания инструктажа (ПК1.3);

**-** выбирать и применять методы контроля качества выполнения технологических операций (ПК 1.4);

- выявлять дефекты и недостатки в проведении технологических операций; организовывать работы по устранению дефектов и недостатков (ПК1.5);

- соблюдать правила техники безопасности при проведении технологической регулировки (ПК1.6);

- анализировать информацию для составления первичной отчетности; представлять информацию для составления первичной отчетности в соответствии с правилами (ПК 1.7); **знать:**

- требования к условиям проведения технологических операций по обработке почвы, посеву, уходу за растениями, уборке урожая; оптимальные сроки проведения технологических операций по возделыванию сельскохозяйственных культур (ПК 1.1);

- сменные нормы выработки на сельскохозяйственные механизированные и ручные работы (ПК 1.2);

- приемы, методы, подходы, алгоритмы выполнения производственных заданий; приемы и подходы представления информации в процессе инструктажа (ПК1.3);

- требования к проведению технологических операций по возделыванию сельскохозяйственных культур; классификацию и характеристику методов контроля качества выполнения технологических операций (ПК 1.4);

- способы выявления дефектов и недостатков технологических операций; методы устранения дефектов и недостатков (ПК1.5);

- способы технологических регулировок машин и механизмов, используемых для реализации технологических операций (ПК 1.6);

- требования к составлению первичной отчетности, источники сбора информации; правила обработки (анализа) информации (ПК1.7).

## **2. РЕЗУЛЬТАТЫ ОСВОЕНИЯ ПРОФЕССИОНАЛЬНОГО МОДУЛЯ**

Результатом освоения программы профессионального модуля является овладение обучающимися видом профессиональной деятельности **Организация работы растениеводческих бригад в соответствии с технологическими картами возделывания сельскохозяйственных культур,** в том числе профессиональными (ПК) и общими (ОК) компетенциями:

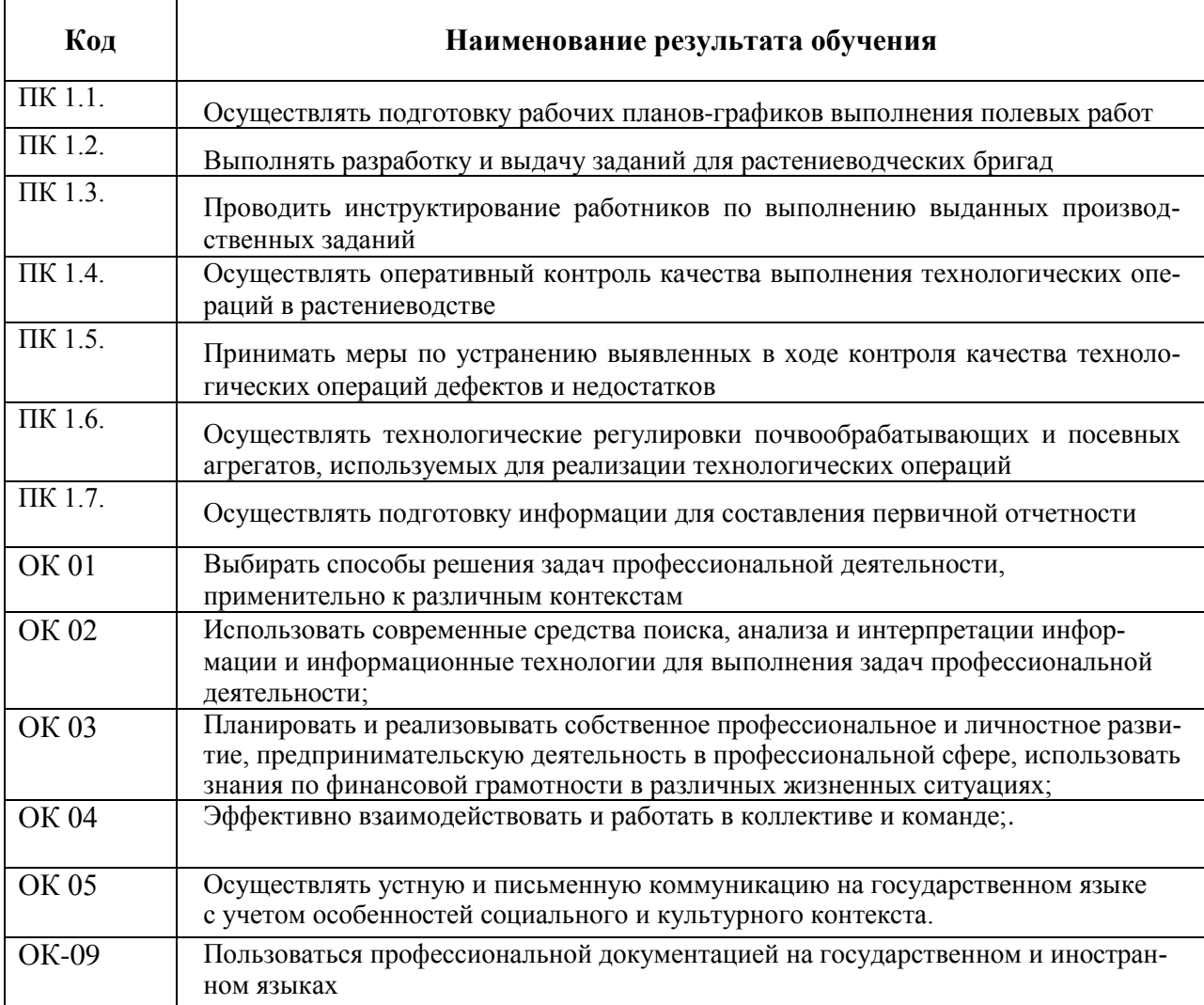

## **3. СТРУКТУРА И СОДЕРЖАНИЕ ПРОФЕССИОНАЛЬНОГО МОДУЛЯ**

**3.1. Тематический план профессионального модуля** 

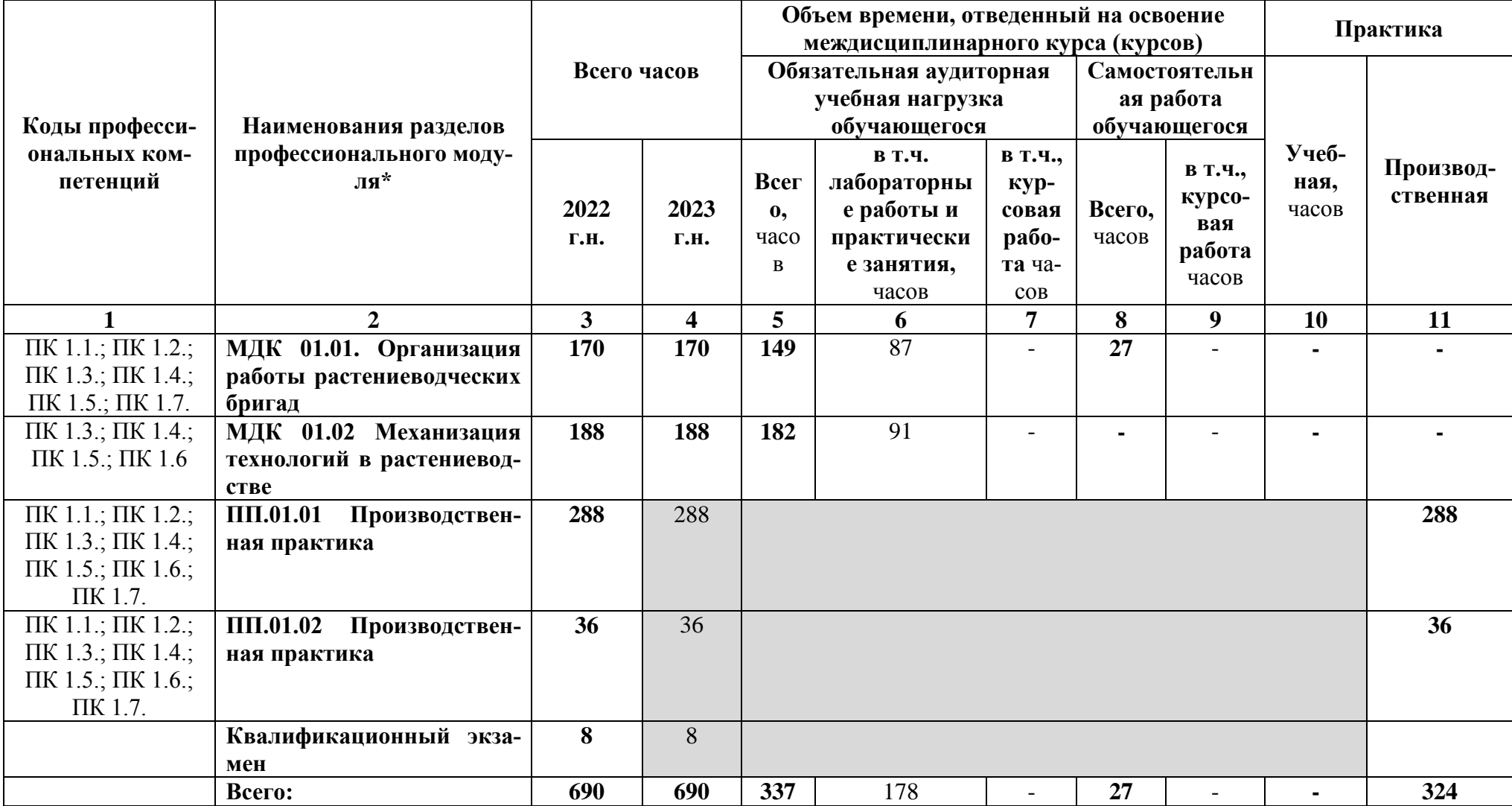

**3.2. Содержание обучения по профессиональному модулю (ПМ) Организация работы растениеводческих бригад в соответствии с технологическими картами возделывания сельскохозяйственных культур**

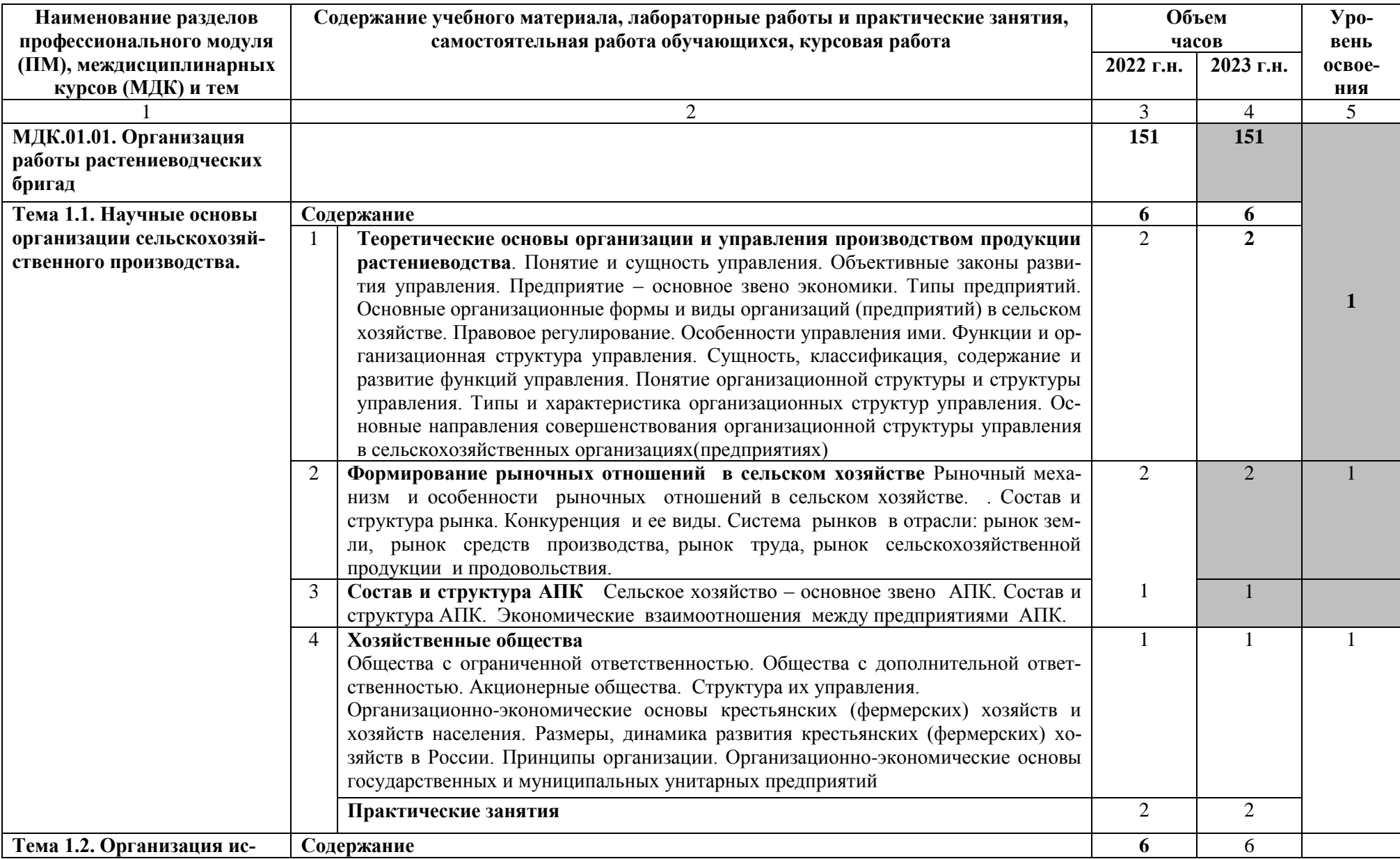

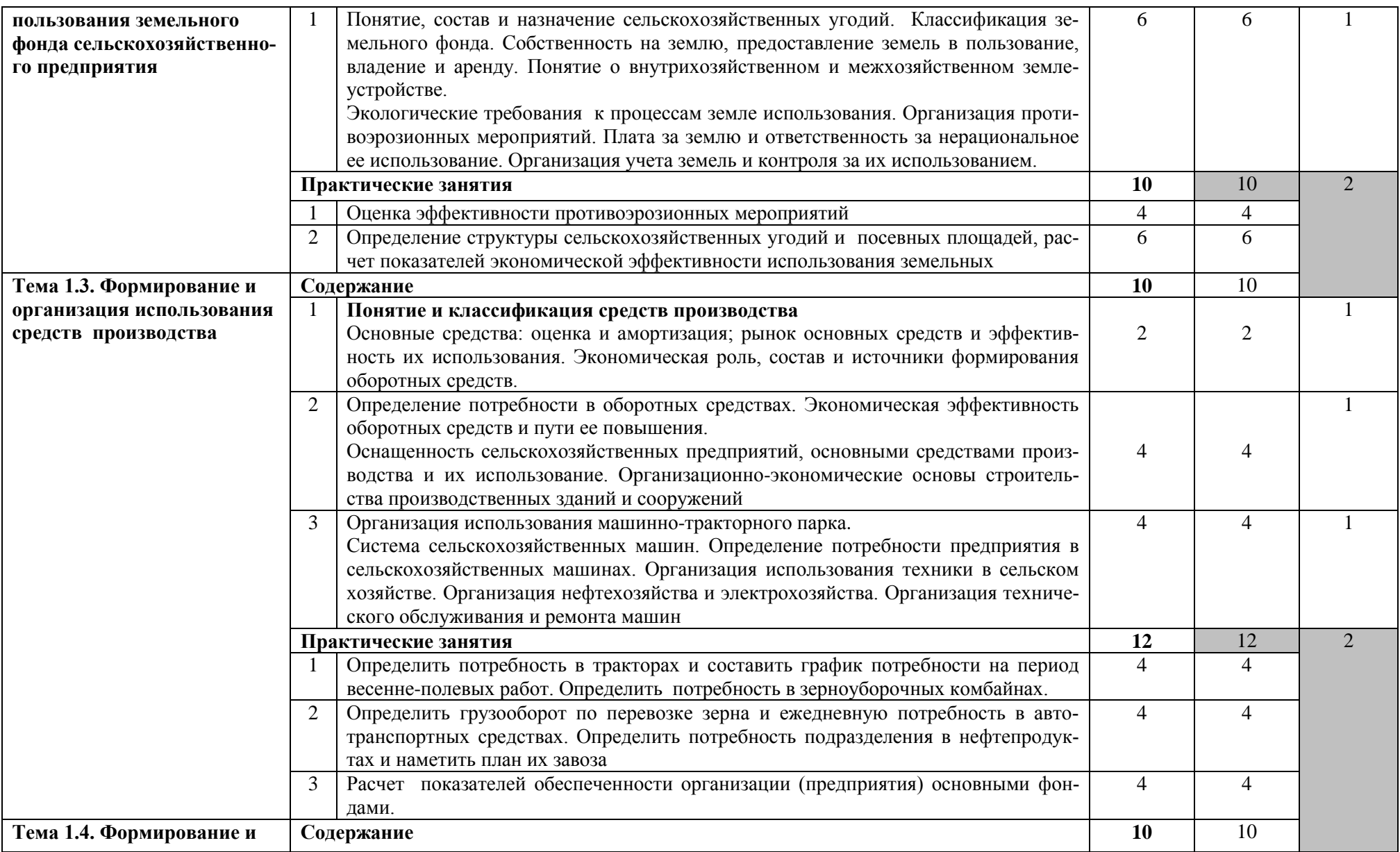

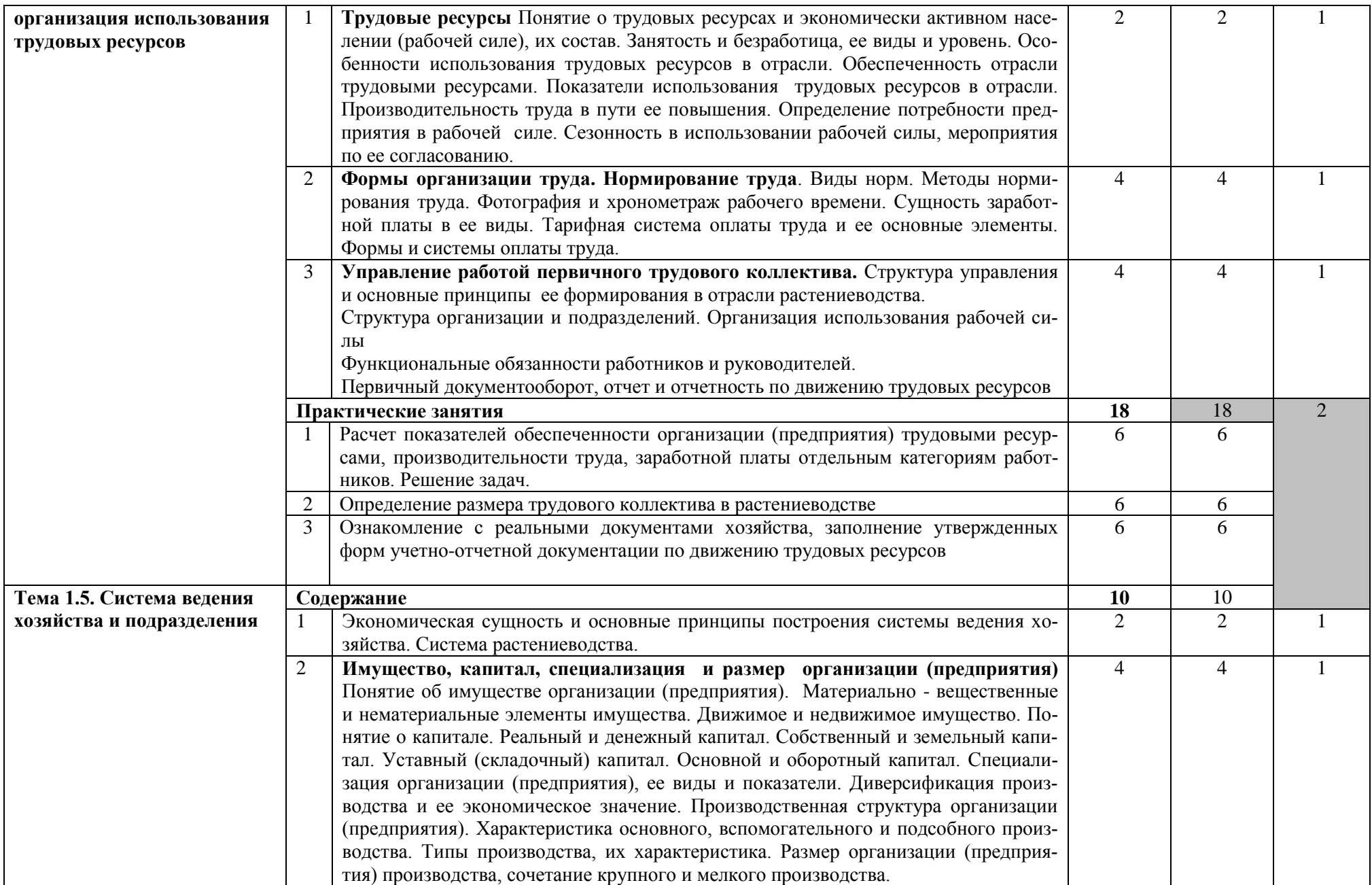

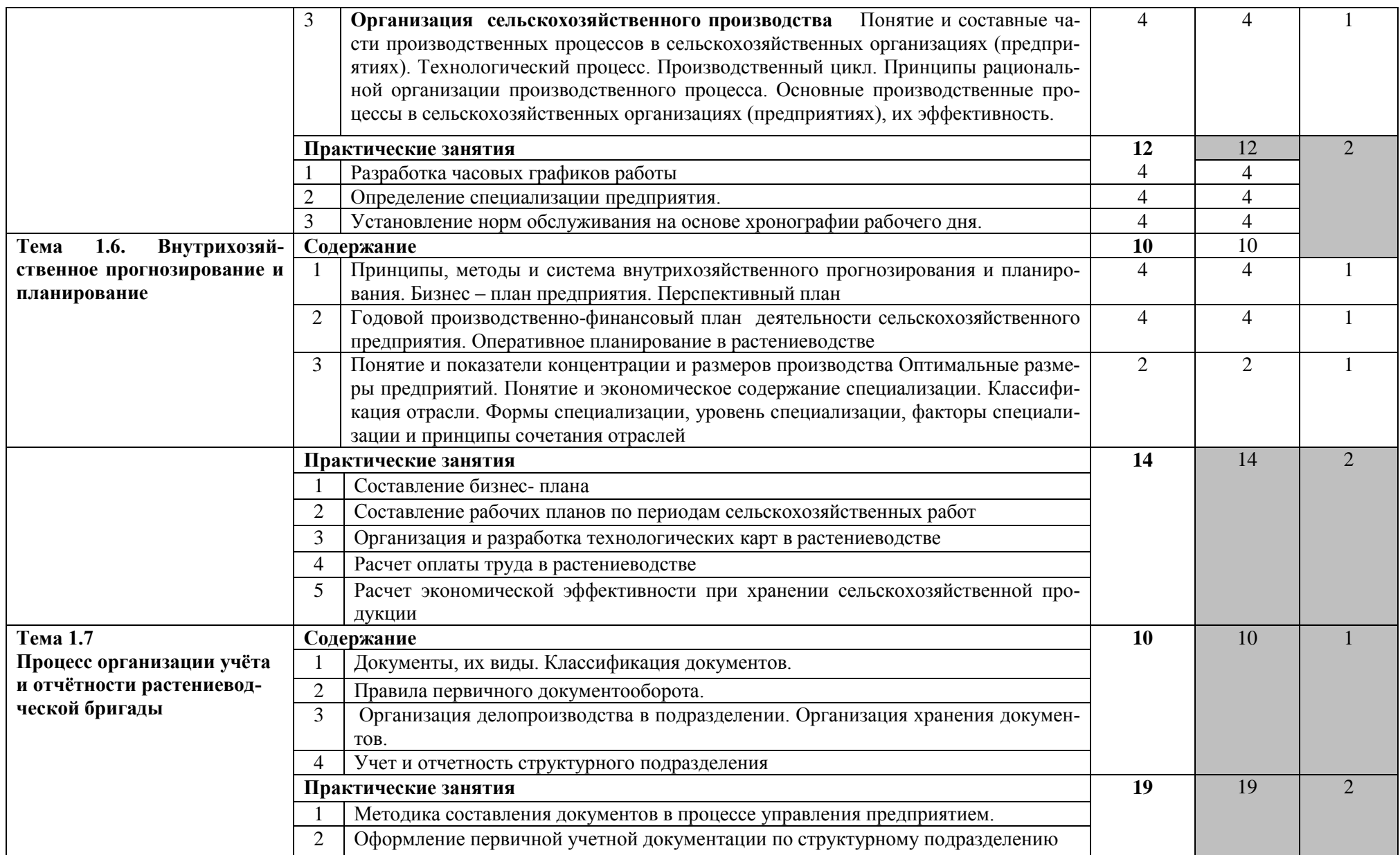

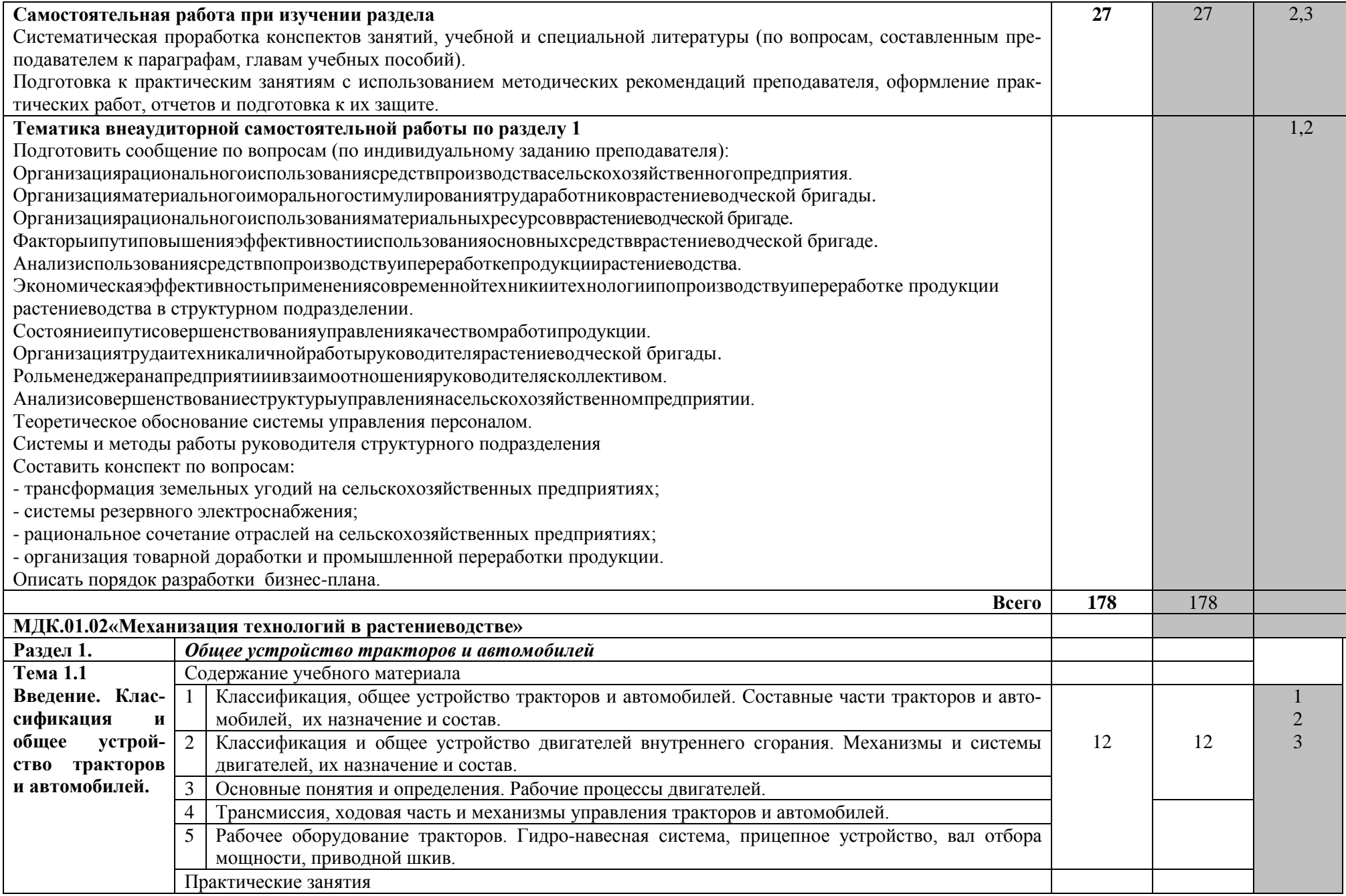

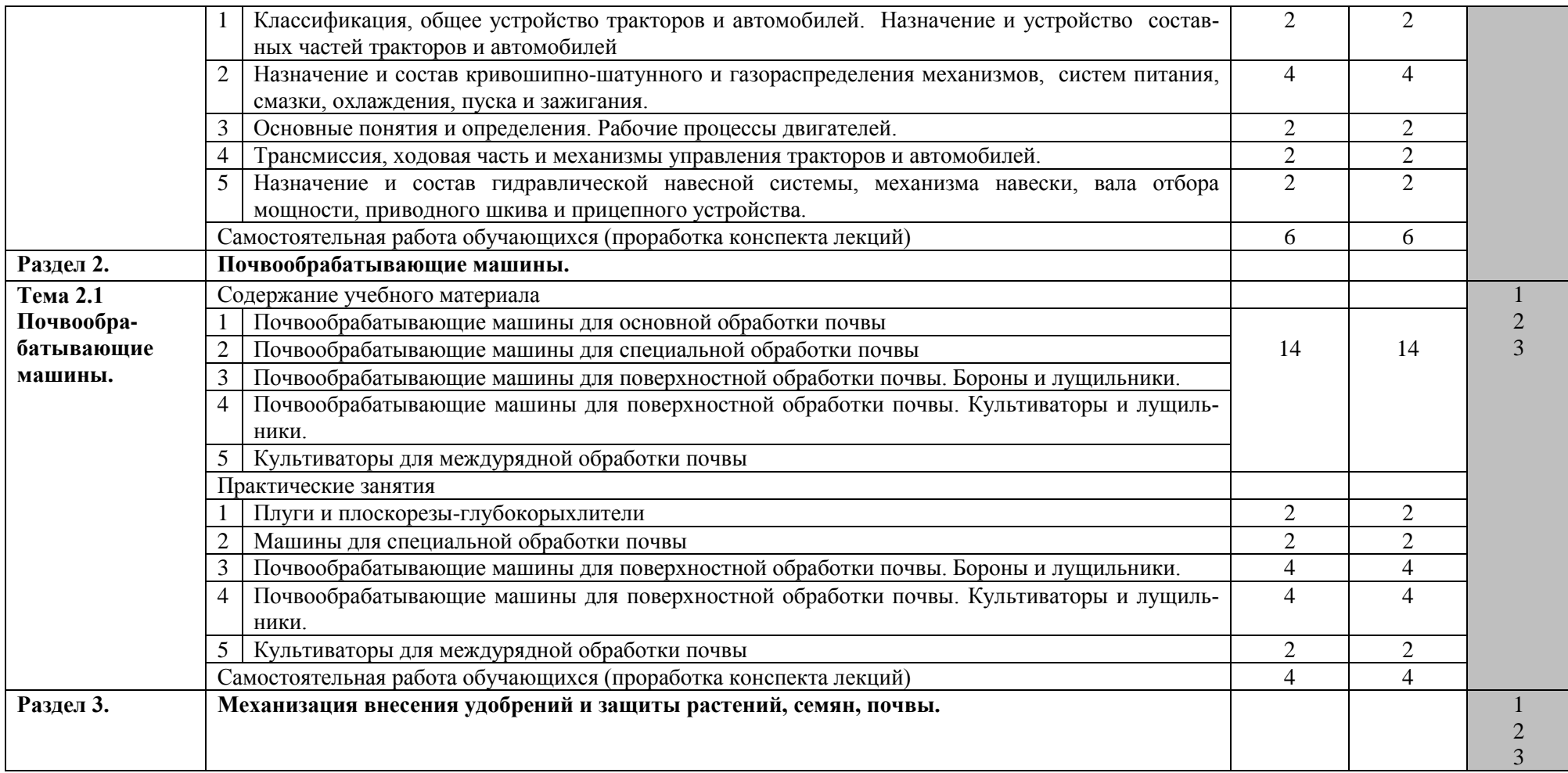

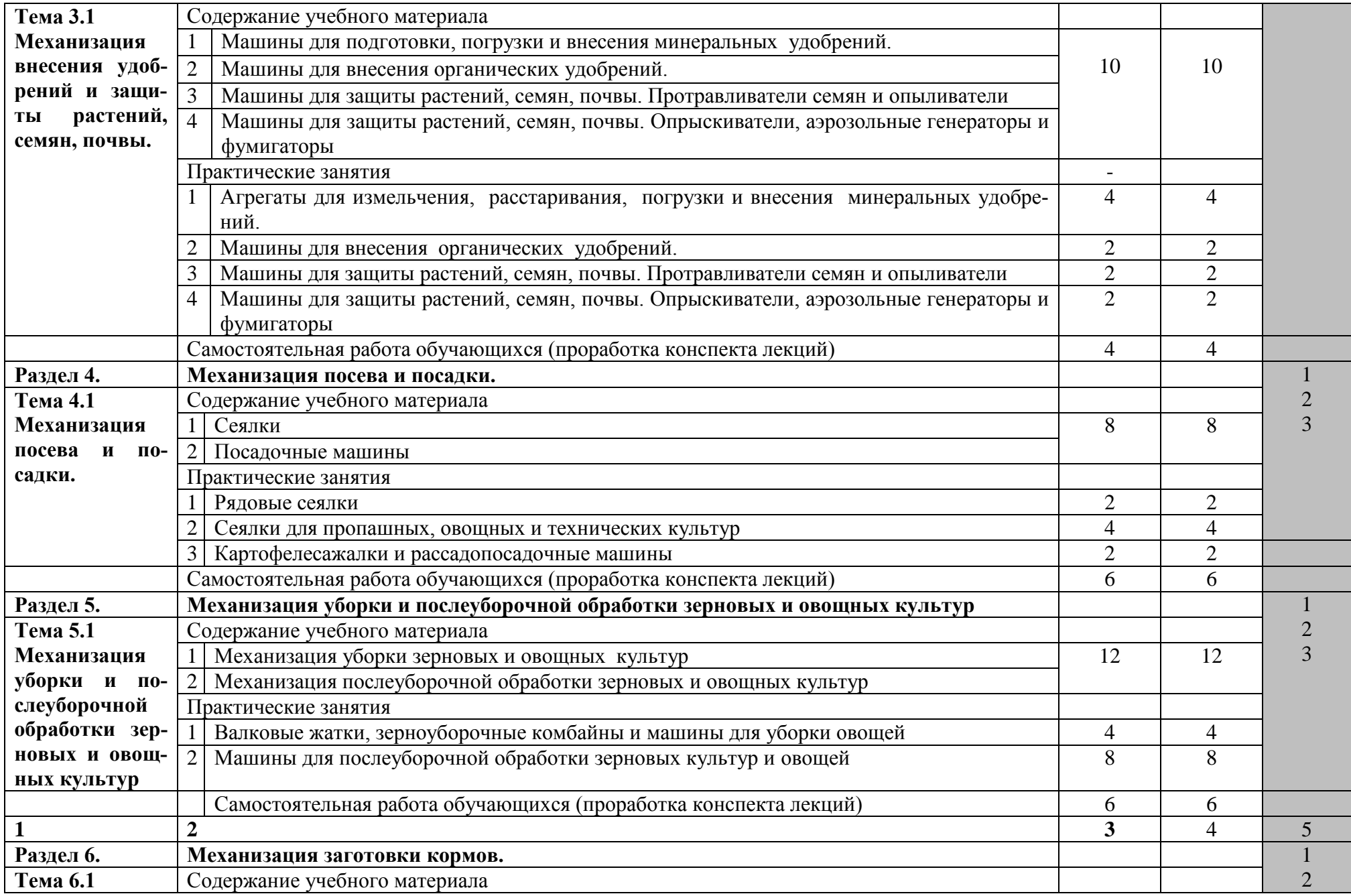

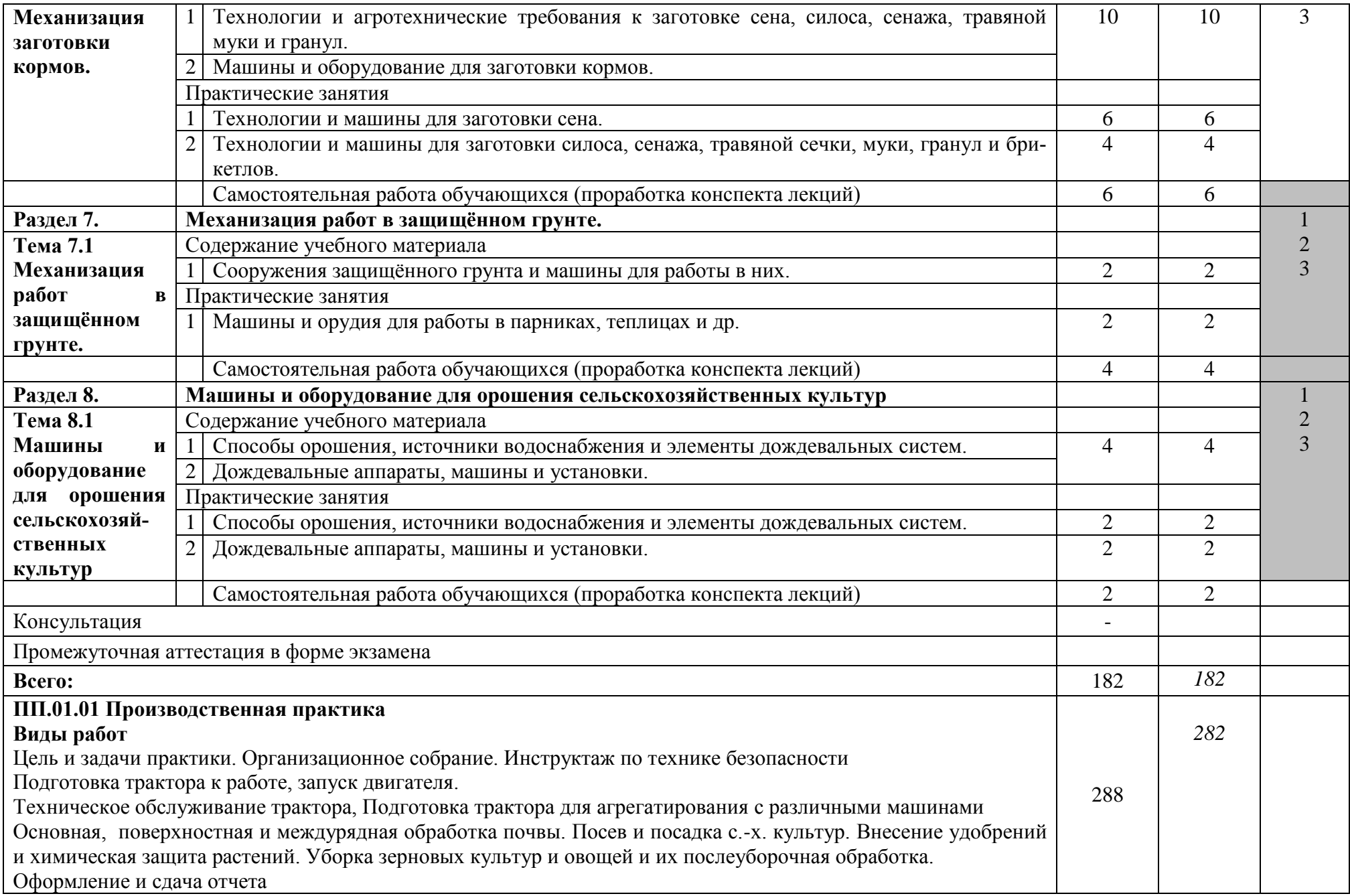

![](_page_13_Picture_142.jpeg)

*Элементы практической подготовки могут быть включены в занятия лекционного типа, предусматривающие передачу учебной информации для последующего выполнения работ, связанных с будущей профессиональной деятельностью.*

*Элементы практической подготовки могут быть включены в практические занятия, лабораторные и иные аналогичные виды учебной деятельности, предусматривающие участие обучающихся в выполнении отдельных видов работ, связанных с будущей профессиональной деятельностью.*

\*Элементы практической подготовки могут быть реализованы в профильных организациях в том числе в УНПК Учхоз Донское.

Для характеристики уровня освоения учебного материала используются следующие обозначения:

1.– ознакомительный (узнавание ранее изученных объектов, свойств);

2. – репродуктивный (выполнение деятельности по образцу, инструкции или под руководством);

3. – продуктивный (планирование и самостоятельное выполнение деятельности, решение проблемных задач).

### **4. УСЛОВИЯ РЕАЛИЗАЦИИ ПРОФЕССИОНАЛЬНОГО МОДУЛЯ 4.1. Требования к минимальному материально-техническому обеспечению**

Реализация программы МДК 01.01 требует наличия учебного кабинета экономики, менеджмента и маркетинга, учебная аудитория № 52, помещение для хранения и профилактического обслуживания учебного оборудования (аудитория № 57).

Кабинет экономики, менеджмента и маркетинга; учебная аудитория № 52 для проведения учебных занятий, выполнения курсового проекта (работы), в том числе групповых и индивидуальных консультаций, текущего контроля и промежуточной аттестации, оснащенная специализированной мебелью (рабочее место преподавателя, столы, стулья, доска маркерная, трибуна); Технические средства обучения: набор демонстрационного оборудования - ноутбук (переносной), проектор (переносной), проекционный экран (переносной); учебно-наглядные пособия (стенды), обеспечивающие тематические иллюстрации, соответствующие рабочим учебным программам.

Windows 10 Home Get Genuine Лицензия № 66241787 от 28.12.2015 OPEN 96248122ZZE1712 от Microsoft Volume Licensing Service Center; OpenOffice Свободно распространяемое ПО, лицензия Apache License 2.0, LGPL; Adobe acrobat reader Свободно распространяемое проприетарное программное обеспечение; Zoom Тариф Базовый Свободно распространяемое ПО, ZoomVideoCommunications, Inc.; Skype Свободно распространяемое проприетарное программное обеспечение; Yandex; 7-zip Свободно распространяемое ПО, GNU Lesser General Public License

Помещение для хранения и профилактического обслуживания учебного оборудования (аудитория № 57); оснащенное специализированной мебелью для хранения оборудования (столы, шкафы); Технические средства обучения: набор демонстрационного оборудования ноутбуки (переносные) (2), проекционные экраны (переносные) (3), проекторы (переносные) (3).

MS Windows 7 OEM SNGL OLP NL Legalization GetGenuine wCOA Счет №1834 от 16.03.2010 ООО «Южная Софтверная компания». Adobe acrobat reader Свободно распространяемое проприетарное программное обеспечение; Google Chrome Свободно распространяемое ПО, лицензия freeware; Unreal Commander Свободно распространяемое ПО, лицензия freeware; Zoom Тариф Базовый Свободно распространяемое ПО, ZoomVideoCommunications, Inc; Skype Свободно распространяемое проприетарное программное обеспечение; Dr.Web Договор № РГА 12130035 от 13.12.2022 г. между ФГБОУ ВО «Донской ГАУ» и ООО «КОМПАНИЯ ГЭНДАЛЬФ»; 7-zip Свободно распространяемое ПО, GNU Lesser General Public License; Yandex Browser Свободно распространяемое ПО; Лаборатория ММИС «Планы» Договор №576-22 от 11.11.2022 г. между ФГБОУ ВО «Донской ГАУ» и ООО «Лаборатория ММИС»

Реализация программы МДК 01.02 требует наличия:

Учебная аудитория № 145 для проведения учебных занятий, выполнения курсового проекта (работы), в том числе групповых и индивидуальных консультаций, текущего контроля и промежуточной аттестации, оснащенная специализированной мебелью (рабочее место преподавателя, столы, стулья, доска, трибуна); Технические средства обучения: набор демонстрационного оборудования - проекционный экран, проектор, телевизоры (2), ноутбук (переносной); специализированное учебное оборудование - влагомеры, диафаноскоп, мельницы, сита, делитель, весы лабораторные электронные, влагомер-масломер цифровой лабораторный (переносной), измеритель деформации клейковины (переносной); учебно-наглядные пособия, обеспечивающие тематические иллюстрации, соответствующие рабочим учебным программам дисциплин - плакаты, стенды.

MS Windows 7 OEM SNGL OLP NL Legalization GetGenuine wCOA Счет №1834 от 16.03.2010 ООО «Южная Софтверная компания»; OpenOffice Свободно распространяемое ПО, лицензия Apache License 2.0, LGPL; Zoom Тариф Базовый Свободно распространяемое ПО, ZoomVideoCommunications, Inc.; Skype Свободно распространяемое про-приетарное программное обеспечение; 7-zip Свободно распространяемое ПО, GNU Lesser General Public License

Помещение для хранения и профилактического обслуживания учебного оборудования (аудитория № 147); оснащенное специализированной мебелью для хранения оборудования (столы, шкафы); Технические средства обучения: специализированное учебное оборудование - влагомер-масломер цифровой лабораторный (переносной), измеритель деформации клейковины (переносной), нивелиры (переносные), набор почвенных сит (переносной), нивелирная рейка (переносная), теодолит (переносной), штатив (переносной), весы (переносные), бур почвенный (переносной), дальномер (переносной), измеритель плотности почвы (переносной), комплект сит (переносной), рулетка (переносная), диафоноскоп (переносной); набор демонстрационного оборудования - ноутбук (переносной).

MS Windows 7 OEM SNGL OLP NL Legalization GetGenuine wCOA Счет №1834 от 16.03.2010 ООО «Южная Софтверная компания»; OpenOffice Свободно распространяемое ПО, лицензия Apache License 2.0, LGPL; Zoom Тариф Базовый Свободно распространяемое ПО, ZoomVideoCommunications, Inc.; Skype Свободно распространяемое проприетарное программное обеспе-чение; 7-zip Свободно распространяемое ПО, GNU Lesser General Public License

Помещение для самостоятельной работы обучающихся (электронный читальный зал, кабинет № 45) оснащенное компьютерной техникой с возможностью подключения к информационно-телекоммуникационной сети "Интернет" и обеспечением доступа в электронную информационно-образовательную среду Университета; оснащенное специализированной мебелью.

Учебная аудитория № 182 для проведения учебных занятий, выполнения курсового проекта (работы), в том числе групповых и индивидуальных консультаций, текущего контроля и промежуточной аттестации, оснащенная специализированной мебелью (рабочее место преподавателя, столы, стулья, доска); Технические средства обучения: набор демонстрационного оборудования - ноутбук (переносной); учебно-наглядные пособия, обеспечивающие тематические иллюстрации, соответствующие рабочим программам дисциплин - плакаты, стенды.

Win10 Товарный чек № Е-19276121 от 15.08.2019 г. ООО «ДНС Ритейл»; OpenOffice Свободно распространяемое ПО, лицензия Apache License 2.0, LGPL; Adobe acrobat reader Свободно распространяемое проприетарное программное обеспечение; Zoom Тариф Базовый Свободно распространяемое ПО, ZoomVideoCommunications, Inc.; Skype Свободно распространяемое проприетарное программное обеспечение; Yandex Browser Свободно распространяемое ПО; Dr.Web Договор № РГА 12130035 от 13.12.2022 г. между ФГБОУ ВО «Донской ГАУ» и ООО «КОМПАНИЯ ГЭНДАЛЬФ»; 7-zip Свободно распространяемое ПО, GNU Lesser General Public License

Учебная аудитория № 162 для проведения учебных занятий, выполнения курсового проекта (работы), групповых и индивидуальных консультаций, текущего контроля и промежуточной аттестации, оснащенная специализированной мебелью (рабочее место преподавателя, столы, стулья, доска).

Технические средства обучения: набор демонстрационного оборудования - (ноутбук переносной), телевизор; специализированное учебное оборудование - нивелиры (переносные), набор почвенных сит (переносной), нивелирная рейка (переносная), теодолит (переносной), штатив (переносной); учебно-наглядные пособия, обеспечивающие тематические иллюстрации, соответствующие рабочим программам дисциплин -плакаты, стенды, почвенные монолиты (срезы почв).

Windows 10 Договор от 24.08.2020 г. ООО «Ситилинк»; Adobe acrobat reader Свободно распространяемое проприетарное программное обеспечение; Google Chrome Свободно распространяемое ПО, лицензия freeware; Unreal Commander Свободно распространяемое ПО, лицензия freeware; Zoom Тариф Базовый Свободно распространяемое ПО, ZoomVideoCommunications, Inc; Skype Свободно распространяемое проприетарное программное обеспечение; 7-zip Свободно распространяемое ПО, GNU Lesser General Public License; Yandex Browser Свободно распространяемое ПО;

Учебная аудитория № 163 для проведения учебных занятий, выполнения курсового проекта (работы), групповых и индивидуальных консультаций, текущего контроля и промежуточной аттестации, оснащенная специализированной мебелью (рабочее место преподавателя, столы, стулья, доска, трибуна).

Технические средства обучения:телевизор(1); набор демонстрационного оборудования (проекционный экран, проектор, ноутбук (переносной)); учебно-наглядные пособия, обеспечивающие тематические иллюстрации, соответствующие рабочим программам дисциплин -плакаты (переносные).

MS Windows 7 OEM SNGL OLP NL Legalization GetGenuine wCOA Счет №1834 от 16.03.2010 ООО «Южная Софтверная компания»; OpenOffice Свободно распространяемое ПО, лицензия Apache License 2.0, LGPL; Adobe acrobat reader Свободно распространяемое проприетарное программное обеспечение; Zoom Тариф Базовый Свободно распространяемое ПО, ZoomVideoCommunications, Inc.; Skype Свободно распространяемое проприетарное программное обеспечение; Yandex Browser Свободно распространяемое ПО

Аудитория № 147 Помещение для хранения и профилактического обслуживания учебного оборудования, укомплектовано специализированной мебелью для хранения оборудования.

Технические средства обучения: специализированное учебное оборудование - влагомермасломер цифровой лабораторный (переносной), измеритель деформации клейковины (переносной), нивелиры (переносные), набор почвенных сит (переносной), нивелирная рейка (переносная), теодолит (переносной), штатив (переносной), весы (переносные), бур почвенный (переносной), дальномер (переносной), измеритель плотности почвы (переносной), комплект сит (переносной), рулетка (переносная), диафоноскоп (переносной); набор демонстрационного оборудования - ноутбук (переносной).

MS Windows 7 OEM SNGL OLP NL Legalization GetGenuine wCOA Счет №1834 от 16.03.2010 ООО «Южная Софтверная компания»; OpenOffice Свободно распространяемое ПО, лицензия Apache License 2.0, LGPL; Zoom Тариф Базовый Свободно распространяемое ПО, ZoomVideoCommunications, Inc.; Skype Свободно распространяемое проприетарное программное обеспе-чение; 7-zip Свободно распространяемое ПО, GNU Lesser General Public License

Учебная аудитория № 145 для проведения учебных занятий, выполнения курсового проекта (работы), в том числе групповых и индивидуальных консультаций, текущего контроля и промежуточной аттестации, оснащенная специализированной мебелью (рабочее место преподавателя, столы, стулья, доска, трибуна); Технические средства обучения: набор демонстрационного оборудования - проекционный экран, проектор, телевизоры (2), ноутбук (переносной); специализированное учебное оборудование - влагомеры, диафаноскоп, мельницы, сита, делитель, весы лабораторные электронные, влагомер-масломер цифровой лабораторный (переносной), измеритель деформации клейковины (переносной); учебнонаглядные пособия, обеспечивающие тематические иллюстрации, соответствующие рабочим учебным программам дисциплин - плакаты, стенды.

MS Windows 7 OEM SNGL OLP NL Legalization GetGenuine wCOA Счет №1834 от 16.03.2010 ООО «Южная Софтверная компания»; OpenOffice Свободно распространяемое ПО, лицензия Apache License 2.0, LGPL; Zoom Тариф Базовый Свободно распространяемое ПО, ZoomVideoCommunications, Inc.; Skype Свободно распространяемое про-приетарное программное обеспечение; 7-zip Свободно распространяемое ПО, GNU Lesser General Public License

Помещение для хранения и профилактического обслуживания учебного оборудования (аудитория № 147); оснащенное специализированной мебелью для хранения оборудования (столы, шкафы); Технические средства обучения: специализированное учебное оборудование - влагомер-масломер цифровой лабораторный (переносной), измеритель деформации клейковины (переносной), нивелиры (переносные), набор почвенных сит (переносной), нивелирная рейка (переносная), теодолит (переносной), штатив (переносной), весы (переносные), бур почвенный (переносной), дальномер (переносной), измеритель плотности почвы (переносной), комплект сит (переносной), рулетка (переносная), диафоноскоп (переносной); набор демонстрационного оборудования - ноутбук (переносной).

MS Windows 7 OEM SNGL OLP NL Legalization GetGenuine wCOA Счет №1834 от 16.03.2010 ООО «Южная Софтверная компания»; OpenOffice Свободно распространяемое ПО, лицензия Apache License 2.0, LGPL; Zoom Тариф Базовый Свободно распространяемое ПО, ZoomVideoCommunications, Inc.; Skype Свободно распространяемое проприетарное программное обеспе-чение; 7-zip Свободно распространяемое ПО, GNU Lesser General Public License

Кабинет основ агрономии; учебная аудитория № 162 для проведения учебных занятий, выполнения курсового проекта (работы), в том числе групповых и индивидуальных консультаций, текущего контроля и промежуточной аттестации, оснащенная специализированной мебелью (рабочее место преподавателя, столы, стулья, доска); Технические средства обучения: набор демонстрационного оборудования - (ноутбук переносной), телевизор; специализированное учебное оборудование - нивелиры (переносные), набор почвенных сит (переносной), нивелирная рейка (переносная), теодолит (переносной), штатив (переносной); учебно-наглядные пособия, обеспечивающие тематические иллюстрации, соответствующие рабочим программам дисциплин -плакаты, стенды, почвенные монолиты (срезы почв).

Windows 10 Договор от 24.08.2020 г. ООО «Ситилинк»; Adobe acrobat reader Свободно распространяемое проприетарное программное обеспечение; Google Chrome Свободно распространяемое ПО, лицензия freeware; Unreal Commander Свободно распространяемое ПО, лицензия freeware; Zoom Тариф Базовый Свободно распространяемое ПО, ZoomVideoCommunications, Inc; Skype Свободно распространяемое проприетарное программное обеспечение; 7-zip Свободно распространяемое ПО, GNU Lesser General Public License; Yandex Browser Свободно распространяемое ПО;

Учебная аудитория № 182 для проведения учебных занятий, выполнения курсового проекта (работы), в том числе групповых и индивидуальных консультаций, текущего контроля и промежуточной аттестации, оснащенная специализированной мебелью (рабочее место преподавателя, столы, стулья, доска); Технические средства обучения: набор демонстрационного оборудования - ноутбук (переносной); учебно-наглядные пособия, обеспечивающие тематические иллюстрации, соответствующие рабочим программам дисциплин - плакаты, стенды.

Win10 Товарный чек № Е-19276121 от 15.08.2019 г. ООО «ДНС Ритейл»; OpenOffice Свободно распространяемое ПО, лицензия Apache License 2.0, LGPL; Adobe acrobat reader Свободно распространяемое проприетарное программное обеспечение; Zoom Тариф Базовый Свободно распространяемое ПО, ZoomVideoCommunications, Inc.; Skype Свободно распространяемое проприетарное программное обеспечение; Yandex Browser Свободно распространяемое ПО; Dr.Web Договор № РГА 12130035 от 13.12.2022 г. между ФГБОУ ВО «Донской ГАУ» и ООО «КОМПАНИЯ ГЭНДАЛЬФ»; 7-zip Свободно распространяемое ПО, GNU Lesser General Public License

Помещение для хранения и профилактического обслуживания учебного оборудования (аудитория № 160), оснащенное специализированной мебелью для хранения оборудования; техническими средствами обучения (набор демонстрационного оборудования - (ноутбук переносной); специализированное учебное оборудование (нивелиры (переносные), набор почвенных сит (переносной), нивелирная рейка (переносная), теодолит (переносной), штатив (переносной)).

## **4.2. Информационное обеспечение обучения**

Перечень рекомендуемых учебных изданий, Интернет-ресурсов, дополнительной литературы

Перечень рекомендуемых учебных изданий, Интернет-ресурсов, дополнительной литературы

![](_page_19_Picture_333.jpeg)

![](_page_19_Picture_334.jpeg)

![](_page_20_Picture_324.jpeg)

![](_page_20_Picture_325.jpeg)

**Комплект лицензионного и свободно распространяемого программного обеспечения**

#### **Перечень лицензионного программного обеспечения**

183 - Win10 Товарный чек № Е-19276121 от 15.08.2019 г. ООО «ДНС Ри-тейл»; OpenOffice Свободно рас-пространяемое ПО, лицензия Apache License 2.0, LGPL; Adobe acrobatreader Свободно распространяемое про-приетарное программное обеспечение; Zoom Тариф Базовый Свободно распространяемое ПО, ZoomVideoCommunications, Inc.; Skype Свободно распространяемое проприетарное программное обеспечение; Yandex Browser Свободно распространяемое ПО; Dr.Web Договор № РГА 12130035 от 13.12.2022 между ФГБОУ ВО «Донской ГАУ» и ООО «КОМПАНИЯ ГЭНДАЛЬФ»; 7-zip Свободно распространяемое ПО, GNU Lesser General Public License

185- Win10 Товарный чек № Е-19276121 от 15.08.2019 г. ООО «ДНС Ритейл»; OpenOffice Свободно распро-страняемое ПО, лицензия Apache License 2.0, LGPL; Adobe acrobatreader Свободно распространяемое проприе-тарное программное обеспечение; Zoom Тариф Базовый Свободно распространяемое ПО, ZoomVideoCommunications, Inc.; Skype Свободно рас-

пространяемое проприетарное программное обеспечение; Yandex Browser Свободно распространяемое ПО; Dr.Web Договор № РГА 12130035 от 13.12.2022 между ФГБОУ ВО «Донской ГАУ» и ООО «КОМПАНИЯ ГЭНДАЛЬФ»; 7-zip Свободно распространяемое ПО, GNU Lesser General Public License

#### **Перечень профессиональных баз данных**

1.WebofScience. - [http://webofscience.com.](http://login.webofknowledge.com/error/Error?PathInfo=%2F&Alias=WOK5&Domain=.webofknowledge.com&Src=IP&RouterURL=http%3A%2F%2Fwww.webofknowledge.com%2F&Error=IPError)

2.Scopus. - http:/[/www.scopus.com](https://www.scopus.com/)

3. ["Polpred.com Обзор СМИ"](https://polpred.com/). [-https://polpred.com/](https://polpred.com/) 4. ProQuest.- <https://search.proquest.com/agricenvironm/>

### **5. КОНТРОЛЬ И ОЦЕНКА РЕЗУЛЬТАТОВ ОСВОЕНИЯ ПРОФЕССИОНАЛЬНОГО МОДУЛЯ (ВИДА ПРОФЕССИОНАЛЬНОЙ ДЕЯТЕЛЬНОСТИ)**

![](_page_21_Picture_367.jpeg)

![](_page_22_Picture_432.jpeg)

![](_page_23_Picture_269.jpeg)

Формы и методы контроля и оценки результатов обучения позволяют проверять у обучающихся не только сформированность профессиональных компетенций, но и развитие общих компетенций и обеспечивающих их умений.

![](_page_23_Picture_270.jpeg)